### HTML5

- Hypertext Markup Language
- Markup tags (also HTML tags) describe the meaning content
- Is semantic imparts content with meaning
- Used to structure content
- Used to reference and link content

# Validating your page

- Valid HTML markup: <http://validator.w3.org/>
- Semantic section structuring: check with outline algorithm: <http://gsnedders.html5.org/outliner>

### CSS3

- Cascading Style Sheets
- Rules describe the appearance of markup tags
- Used to style content
- Combined with HTML used to define layout
- Facilitates content portability<sup>[1]</sup>

### document styling with **CSS** lecture 3

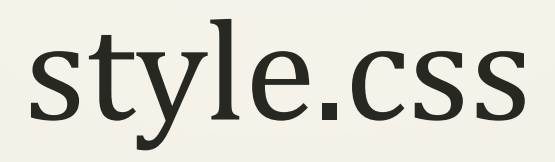

- Browsers interpret CSS in order to style relevant components of HTML documents
- CSS can be authored "internally" in a document using the <style> meta element
- CSS can be authored per element called "inline" CSS using the style attribute
- CSS **should** be authored externally to a document
- CSS files are identified via the ".css" file extension
- The <link> element is used to attach external CSS files to an HTML document

#### **<link rel="stylesheet" type="text/css" href="">**

• link is an empty element

#### **<link rel="stylesheet" type="text/css" href="style.css">**

- The rel attribute indicates the relationship between the two flies
- The type attribute indicates the type of file being linked
- The href attribute indicates the path to the linked file, starting from the folder in which the HTML document is located
- Folders may be separated using the forward slash
- Two consecutive periods indicate the file is in a parent folder

CSS rules

- CSS rules tell the browser how to style an HTML document
- Each rule consists of selectors and declarations
- A selector indicates the part of the HTML document to be styled
- A declaration indicates what about the component should be styled and how
- **CSS rules "cascade" down document structure, meaning all child elements will inherit the styling of their parent element – unless otherwise indicated**

## the element selector

• A common selector is the element selector – it indicates that the CSS rule should apply to all elements of a given type in a document

#### **h1 { font-family: sans-serif;}**

• A single rule may consist of multiple selectors – they must be separated using commas (,)

#### **h1, p { font-family: sans-serif;}**

### declarations

• Declarations are authored in a property/value pair, which are separated with a colon (:)

#### **h1 { font-family: sans-serif;}**

• Multiple declarations in a single rule may be separated using the semicolon (;)

**h1 { font-family: sans-serif; color: blue;}**

### properties and values

**h1 { font-family: sans-serif; color: blue;}**

## type specification

- A *typeface* or font is a collection of glyphs that share similar visual characteristics
- Normal, italicized, bold, and even size variations of a glyph set are not the same font – they are multiple fonts grouped as a "font family" (**[example](http://www.linotype.com/526/helvetica-family.html)**)
- The font-family property indicates a font family to be used when setting a document
- The value should be the name of a font

#### **h1 { font-family: Arial;}**

• Font names containing whitespace must be surrounded by quotation marks

#### **h1 { font-family: "Comic Sans MS";}**

# generic font families

- Not all font families are available on all devices or browsers
- All browsers are able to display at least one of each generic families

#### **serif**, **sans-serif**, **monospace**

### serifs

• Serif fonts have small lines tailing from the edges of glyphs, sans-serif do not

# Serif / Sans-Serif

• Traditionally serif fonts are considered to be more legible in large paragraphs of text, however the effect is diminished with high quality reproduction (such as monitors and high quality printing)

### monospace

• In monospace fonts all characters occupy an equal horizontal space, proportional fonts occupy a variable width ([example](http://csci.viu.ca/~barskym/teaching/HTML2013/extras/%282.3%29-01-monospace proportional+.html))

# Monospace. Proportional.

• Monospaced fonts are usually less legible than proportional fonts

# font-family fallback

- If the specified font is unavailable, the browser will use it's default font
- If multiple font families are specified in the value, and the browser does not support the first font, it will try to display the next font
- Multiple font-family values must be separated by commas

**h1 {font-family: "HelveticaNeue-Light", "Helvetica Neue Light", "Helvetica Neue", Helvetica, Arial, "Lucida Grande", sans-serif;}**

### default font families

• Each browser has a default font which will be the last and automatic fallback – this font is usually a serif font

# font weight

- The font-weight property Indicates the weight of text ([example](http://upload.wikimedia.org/wikipedia/commons/0/00/Helvetica_Neue_typeface_weights.svg))
- Accepts values in absolute values **100** to **900**
- Absolute keywords **normal** (same as 400), **bold** (same as 700)
- Or relative keywords

#### **lighter**, **bolder**

# font weight

• The font-weight property Indicates the weight of text

- Accepts values in absolute values **100** to **900**
- Absolute keywords **normal** (same as 400), **bold** (same as 700)
- Or relative keywords

#### **lighter**, **bolder**

## font slope

- The font-style property indicates the slant of a font
- Accepts values in keywords

#### **normal**, **italic**

## font size

- The font-size property indicates the size of a type
- Size does not address individual glyphs, but rather the maximal size possible for a single glyph – this is called a **type element**
- Accepts values in absolute keywords

#### **xx-small** to **medium** to **xx-large**

• Relative keywords

#### **smaller**, **larger**

• and CSS measurement units

### CSS measurement units

- CSS measurements may be authored in either absolute or relative units:
- Absolute units include: Pixels, Centimeters, Millimeters, Inches, Points, and Picas
- Relative units include: Percentages, EM's, and EX's

## absolute CSS units

- **px** pixels referring to the size of a physical dot on a screen
- **mm**, **cm**, **in** millimeters, centimeters, and inches in reference to the physical world
- **pt**, **pc** points and picas, relative to inches(but not really), usually used in printing

## relative CSS units

- Relative units designate sizes relative to the size of their parent element
- **em**, **ex** referring to the size of a type element in CSS only the height is considered [\(example\)](http://upload.wikimedia.org/wikipedia/commons/3/39/Typography_Line_Terms.svg)
- **%** a percentage of the parent element
	- for font related properties (font-size, word-spacing, lineheight) 100% is equal to 1em – that is, it is relative to the font size of a parent element
	- for width, height and other measurements: 100% is equal to the actual size of the parent container, unrelated to the font-size

### default font sizes

• Each browser has a designated default font size – usually 16px on desktops and slightly larger on mobile and tablet devices

## capitalization

- Text capitalization in CSS is divided in two ([example](http://csci.viu.ca/~barskym/teaching/HTML2013/extras/%282.3%29-02-capitalization.html)):
- The text-transform property indicates normal capitalization rules
- Accepts keyword values:

#### **none**, **capitalize**, **uppercase**, **lowercase**

- The font-variant property indicates petite capitals
- Accepts keyword values:

#### **normal**, **small-caps**

# styling text

# lining text

- The text-decoration property is used to underline, over-line, or line-through text
- Accepts keyword values:

#### **none**, **underline**, **overline**, **line-through**, **blink**

• Using blink is not advised, as it decreases legibility

### text color

- the color property designates the color of text **h1 {color: orange;}**
- Accepts keywords "[color names](http://www.w3schools.com/cssref/css_colornames.asp)" **red**, **green**, **blue**, **black**, **white**, etc…
- Accepts CSS color values

## CSS color values

- CSS colors may be authored in RGB or HSL formats
- RGB formats indicate colors as a mixture of red, green, and blue

#### **h1 {color: rgb(255,0,0);}** or **h1 {color: #FF0000;}**

• HSL formats indicate the hue, saturation, and luminosity of a color

#### **h1 {color: hsl(0, 100%, 50%);}**

### RGB

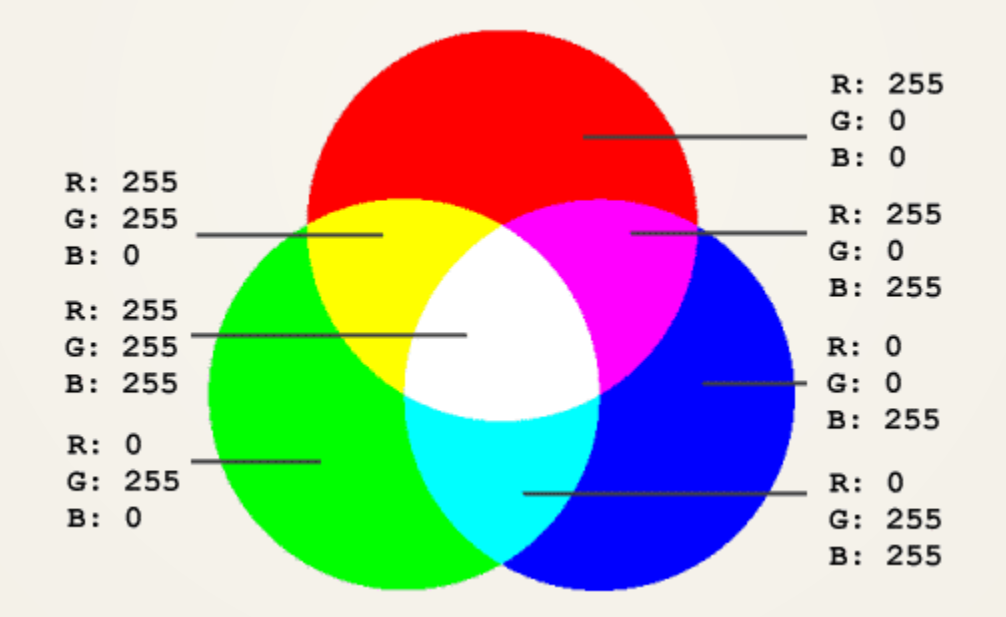

## RGB

- RGB represents color mixture higher values represent more of a given color
- May be authored in hexadecimal code

#### **#RRGGBB;**

• In percentages

#### **RGB (X%, Y%, Z%);**

• Or values from 0 to 255

**RGB (X, Y, Z);**

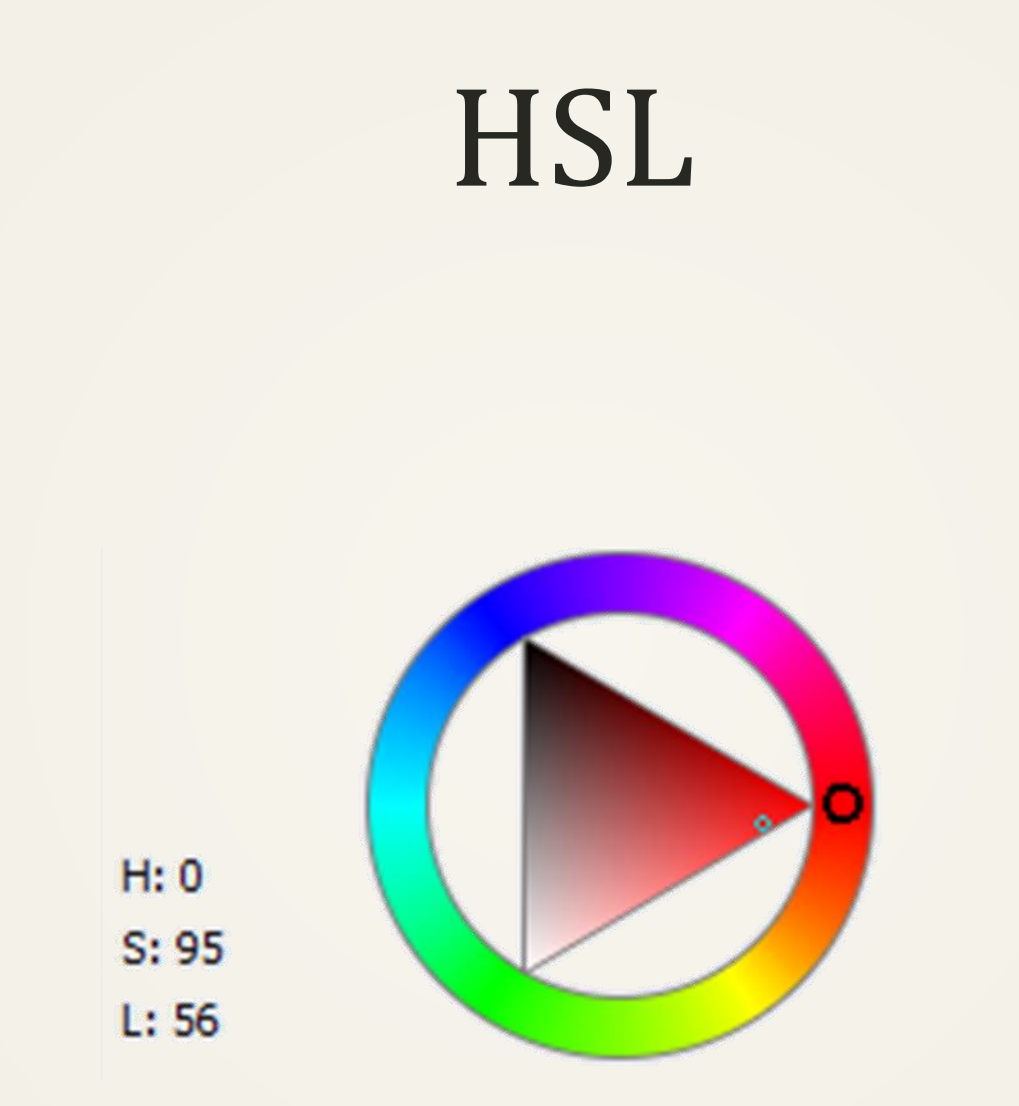

## **HSL**

#### **HSL(Hue, Saturation, Luminosity);**

- Hue indicates the position of a color on a color wheel measured in degrees (from 0 to 360)
- Saturation is the amount of hue in a color indicated as a percentage – 0% is greyscale, 100% is colorfull
- Luminosity is the brightness or lightness of a color indicated as a percentage – 0% is black, 100% is white, 50% is the original hue

## Transparency

• In addition all color values may be appended with an alpha value indicating the opacity of a color

**rgba (X%, Y%, Z%, .A); hsla(Hue, Saturation, Luminosity, .A);**

# design heuristics

- Style
- Accessibility
- Design or usability

# designing color schemes

- Accessibility the ability to read your text content
- Contrast validator: [site](http://www.accesskeys.org/tools/color-contrast.html)
- Appearance: [site](http://colorschemedesigner.com/previous/colorscheme2/index-en.html)

• \*{background:rgba(0,0,0,0.2)}